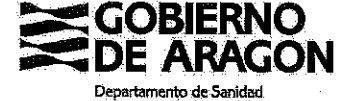

## **ANEXO I**

## SOLICITUD DE TRATAMIENTO GRATUITO DE SUPUESTOS ESPECIALES POR MOTIVOS<br>DE SALUD PÚBLICA PARA PERSONAS SIN RECURSOS

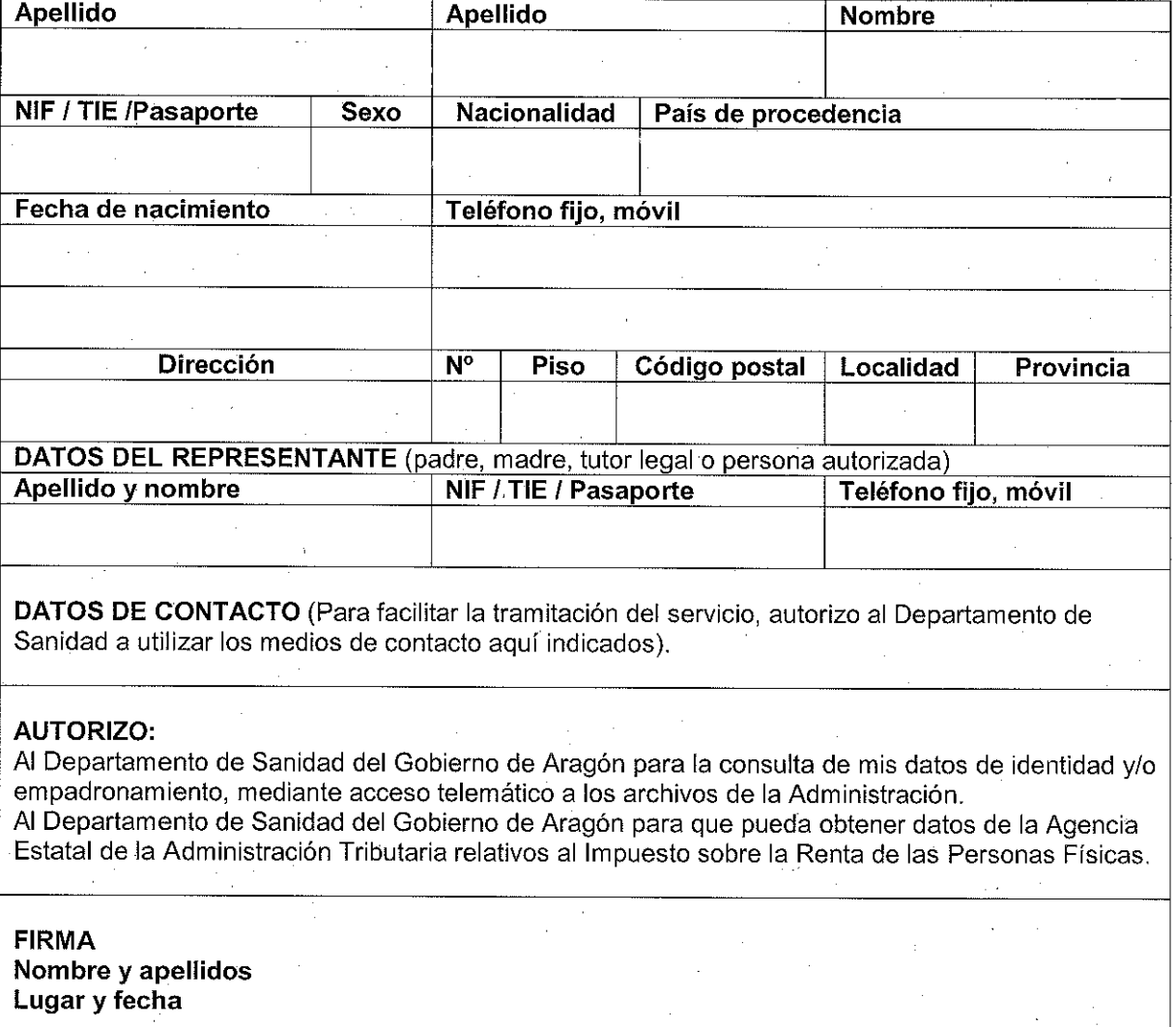

**INFORME JUSTIFICACION SALUD PÚBLICA** 

Nombre y apellidos Médico Admón. Sanitaria<br>Lugar y fecha

**FIRMA**